# Recuperação - Árvores 2-d (Ou árvores k-d bidimensionais)

Thiago Martins\*

2020

## 1 Árvores kd

Uma árvore k-d (*k-d Tree*) é uma árvore binária de busca que armazena pontos em um espaço de k dimensões. Cada nó em uma árvore armazena um único ponto, definido por suas coordenadas k-dimensionais. Como em uma árvore binária de busca convencional, os filhos de um determinado nó são armazenados ou na sub-árvore esquerda ou na sub-árvore direita de acordo com um critério de comparação entre eles e o nó pai. Este critério é o valor de uma das k componentes das coordenadadas de cada filho. A componente específica é alternada de forma cíclica a cada nível. Assim, por exemplo, em uma árvore k-d bidimensional<sup>1</sup> os filhos do nó raiz são comparados com o pai de acordo com a componente x de suas coordenadas. Os filhos dos nós no 2o nível são separados de acordo com a componente y. Os filhos dos nós no 3o nível novamente separados de acordo com a componente x. No quarto nível, volta-se a usar a componente y e assim por diante. Como as coordenadas de cada nó têm múltiplas componentes, é possível que haja igualdade da componente usada na comparação de um filho com o pai sem que os pontos seja idênticos. Neste caso pode-se colocar o filho arbitrariamente na sub-árvore esquerda ou direita. De fato, para aplicações típicas de árvores k-d (e.g.: nuvens de pontos), considera-se que a coincidência exata de coeficientes seja um evento improvável.

A figura 1 mostra uma árvore com essa estrutura contendo os pontos (2, 2), (0, 5), (1, 2), (−2, 6), (−3, 6), (0, 7) e (3, 0). Note como todos os pontos da sub-árvore esquerda de (2, 2) têm coordenada x menor *ou igual* a 2. Do mesmo modo, todos os pontos da sub-árvore direita de (0, 5) têm coordenada y maior *ou igual* a 5. Pode-se armazenar no próprio nó a direção segundo a qual as suas sub-árvores estão classificadas, mas isso não é estritamente necessário.

A figura 2 mostra os pontos armazenados na árvore. As linhas pontilhadas atravessando os nós mostram os limites de cada sub-árvore esquerda/direita.

### 2 Inserção de nós

Considere a inserção do ponto  $(-1, 4)$  nesta árvore. Em primeiro lugar, o seu coeficiente x é comparado com o coeficiente x do nó raiz (2, 1). Como o valor é menor, ele é inserido na sub-árvore esquerda. Em seguida, o seu

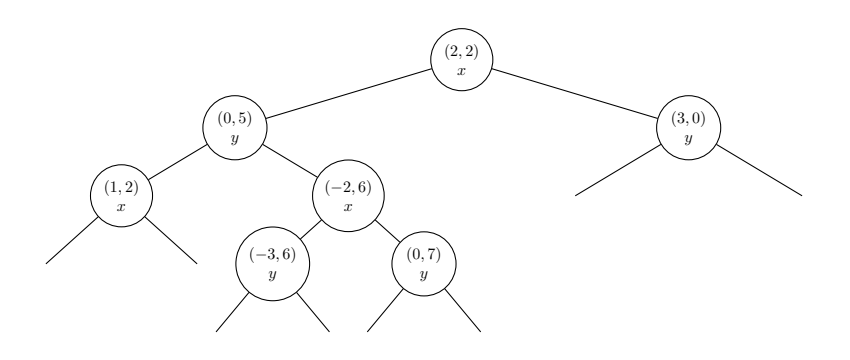

Figura 1: Exemplo de árvore 2-d.

<sup>\*</sup>Com considerável ajuda do Prof. Newton Maruyama

<sup>1</sup>Embora o "k" do nome seja referente à quantidade de dimensões, curiosamente é tão comum falar-se de "árvore k-d bidimensional" quanto "árvore 2-d"

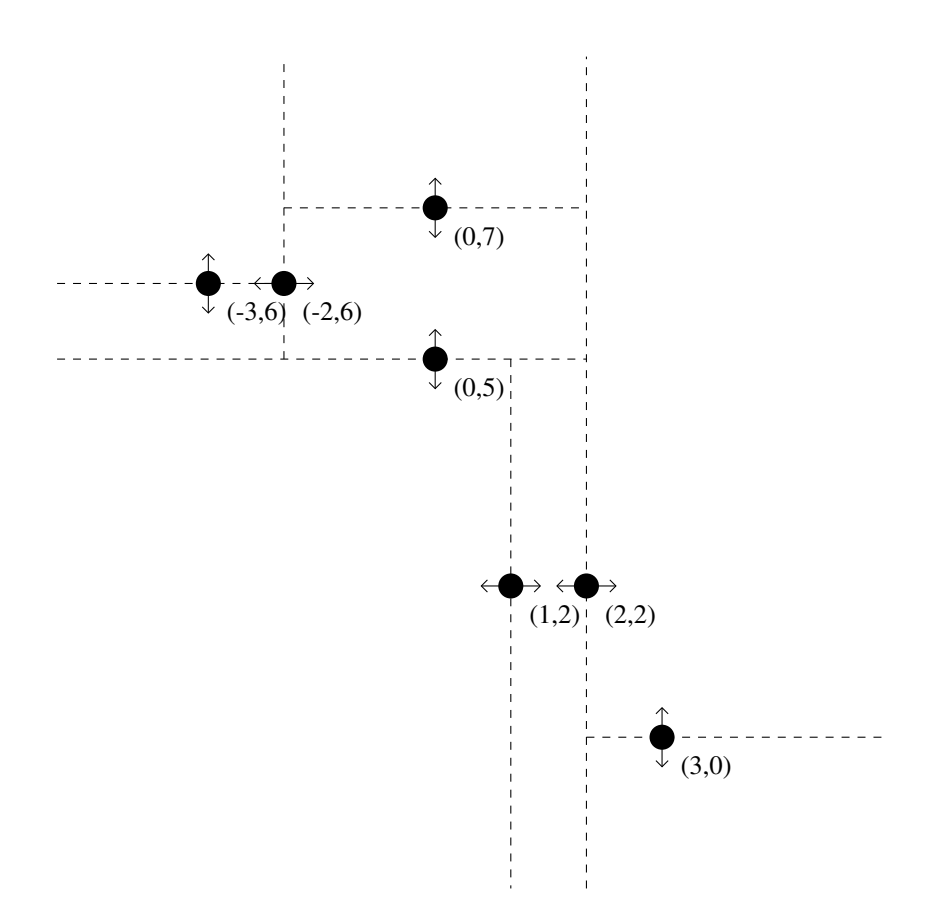

Figura 2: Pontos da árvore da Figura 1.

coeficiente y é comparado com o coeficiente y do nó (0, 5). Novamente, o valor é menor e a inserção prossegue na sub-árvore esquerda. Finalmente, o seu coeficiente x é comparado com o coeficiente x do nó  $(1, 2)$ . As Figuras 3 e 4 mostram, respectivamente, as árvores e os pontos resultantes desta inserção.

Observe as regiões delimitadas pelas linhas pontilhadas da Figura 4. A cada uma corresponde uma sub-árvore *vazia* da árvore da Figura 3. Para melhor ilustrar esta correspondência, vamos ilustrá-la. A Figura 5 mostra a mesma árvore com cada sub-árvore vazia numerada. A Figura 6 mostra as regiões correspondentes numeradas.

Naturalmente, um novo ponto será inserido em alguma das sub-árvores vazias. A sub-árvore será a correspondente à região na qual o ponto se encontra. Então, por exemplo, consideremos uma nova inserção, a do ponto (3, −1). A posição deste ponto corresponde à região 8 da Figura 6. Por outro lado, consideremos a sua inserção na árvore da Figura 5. A sua coordenada  $x \in \text{comparada com a do ponto } (2, 2)$ , o que leva á inserção na sub-árvore direita. Em seguida, a sua coordenada  $y$  é comparada com a do ponto  $(3, 0)$ , o que leva à inserção na sub-árvore 8, como esperado. As Figuras 7 e 8 mostram a árvore e os pontos após esta operação.

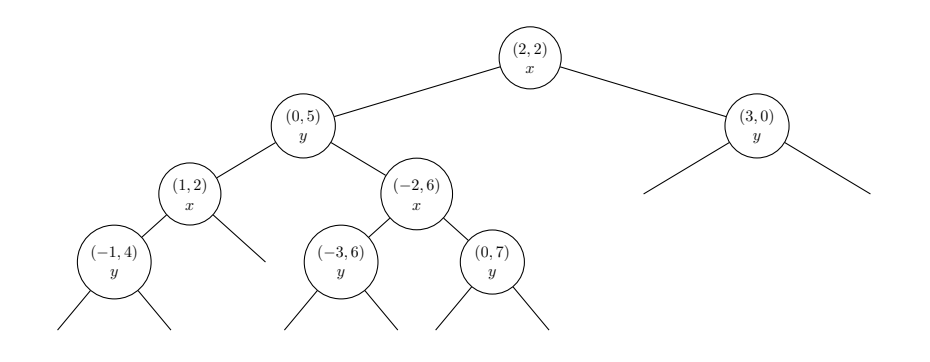

Figura 3: Árvore da Figura 1 após inserção do ponto (-1, 4 ).

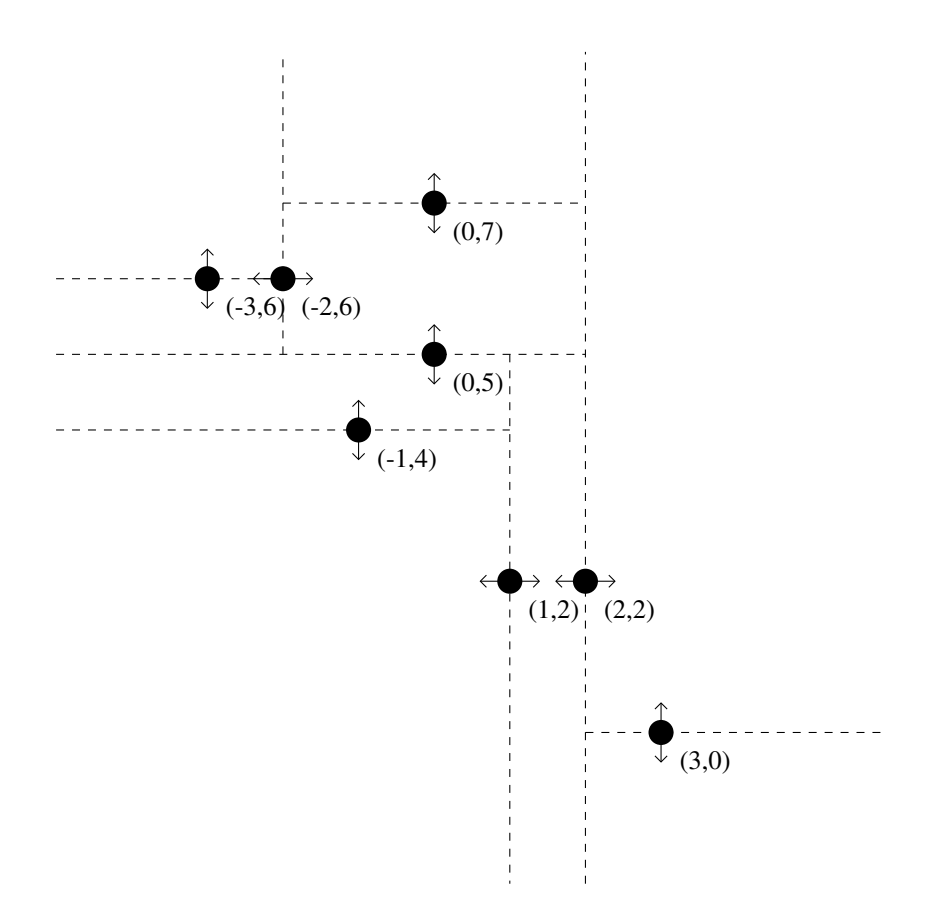

Figura 4: Pontos da árvore da Figura 1 após inserção do ponto (-1, 4).

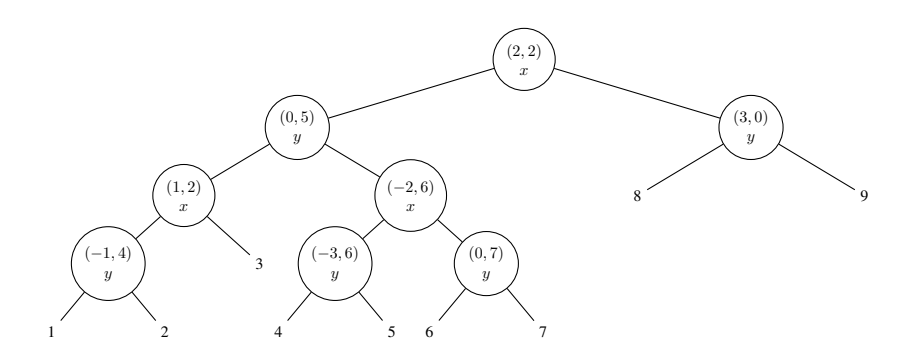

Figura 5: Árvore da Figura 3 com sub-árvores numeradas.

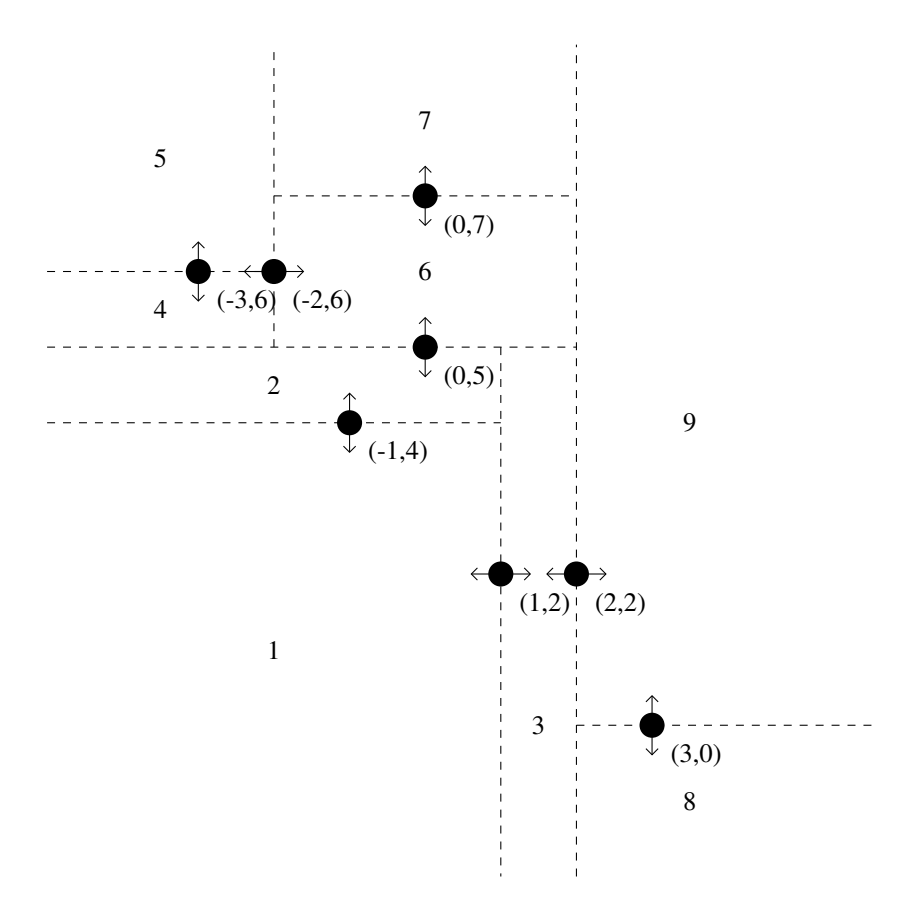

Figura 6: Pontos da árvore da Figura 5 com regiões numeradas.

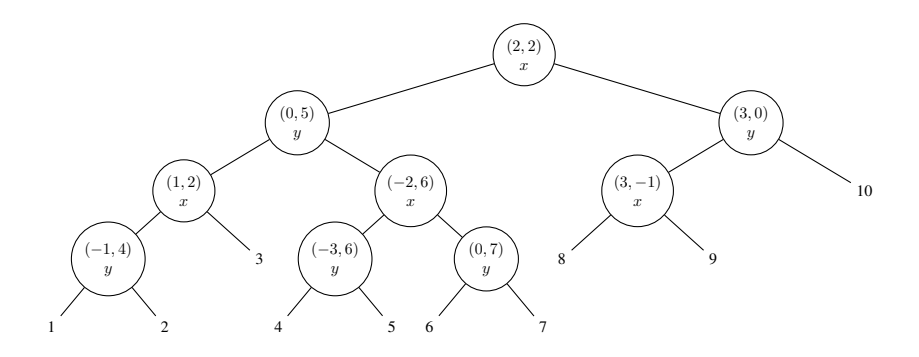

Figura 7: Árvore após inserção do ponto (3, −1).

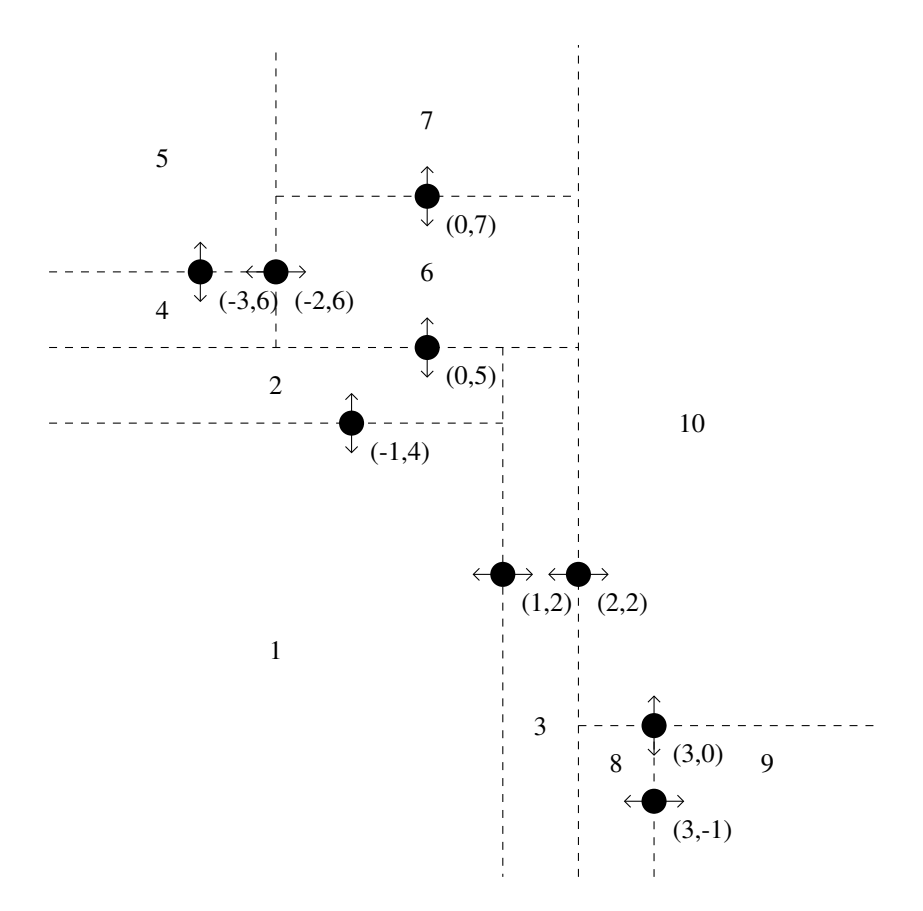

Figura 8: Pontos da árvore após inserção do ponto (3, −1).

### 3 Limites de sub-regiões

A cada sub-árvore em uma árvore 2-d corresponde uma região retangular com eventuais limites à esquerda, direita, acima e abaixo. Viu-se esta correspondência de forma explícita para sub-árvores vazias na seção anterior, mas ela é válida para qualquer sub-árvore.

Os limites de uma região podem ser obtidos pelo *caminho*, partindo do nó raiz até a sub-árvore vazia correspondente. Inicia-se os limites com  $\pm\infty$  tanto na horizontal quanto na vertical. Cada nó no caminho modifica um dos limites.

A título de exemplo, consideremos os limites da região 1 na Fig. 8. Ela corresponde à sub-árvore 1 da Fig. 7. Os limites iniciais são [(−∞, ∞),(−∞, ∞)] Partindo-se do nó raiz (2, 2), caminha-se à esquerda. Este nó separa suas sub-árvores esquerda e direita de acordo com a coordenada x. Assim, o limite *superior* (visto que caminhouse para a esquerda) da coordenada x é 2. Os limites passam para  $[(-\infty, 2), (-\infty, \infty)]$ . Em seguida, caminha-se para a esquerda no nó (0, 5). Este é um nó que separa as sub-árvores de acordo com a coordenada y. Deste modo os limites passam para [(−∞, 2),(−∞, 5)]. O próximo nó, orientado em x, é (1, 2) e caminha-se para a esquerda. Os limites passam para  $[(-\infty, 1), (-\infty, 5)]$ . Finalmente, passa-se pela esquerda do nó  $(-1, 4)$  orientado em y. Os limites finais são [(−∞, 1),(−∞, 4)]. Como se vê na Fig. 8, a região 1 está limitada a direita pela coordenada  $x = 1$  e superiormente pela coordenada  $y = 4$ .

De modo similar, a sequência esquerda, direita, direita, esquerda leva aos limites [(−2, 2),(5, 7)] para a região 6.

Os limites para a sub-árvore cuja raiz é o nó  $(-3, 6)$  são  $[(-\infty, -2), (5, \infty)]$ 

### 4 Encontrar todos os pontos dentro de um retângulo

Um problema comum em geometria computacional é encontrar todos os pontos da árvore que estão dentro de uma região retangular (por exemplo, considere um programa de desenho que permite ao usuário selecionar pontos traçando um retângulo com o cursor).

A árvore k-d permite acelerar essa busca restringindo-a a sub-árvores que podem conter os pontos de interesse.

De fato, embora potencialmente seja necessário percorrer todos os nós da árvore nessa busca (afinal, o retângulo pode encopassar todos os nós da árvore), é possível eliminar sub-árvores cujas regiões não tem intersecção com o retângulo.

A título de exemplo, considere a busca por todos os pontos no interior do retângulo  $[(0,1),(3,3)]$ . A busca é iniciada pelo nó raiz. O nó raiz (2, 2) pertence ao retângulo. Ambas as suas duas sub-árvores (dos nós (0, 5) e (3, 0)) possuem intersecção com o retângulo, então ambas serão consideradas. O nó (0, 5) *não* pertence ao retângulo. Ademais, apenas a sua sub-árvore esquerda (do nó (1, 2)) possui uma intersecção com o retângulo, então a outra (nó (−2, 6)) será rejeitada. O nó (1, 2) pertence ao retângulo. Ambas as suas sub-árvores possuem uma intersecção com o retângulo, mas a sua sub-árvore direita é vazia. Será considerado assim apenas o nó (−1, 4). Este não pertence ao retângulo, e ambas as suas sub-árvores são vazias. Voltando-se à sub-árvore direita do nó raiz, o nó (3, 0) não pertence ao retângulo. Apenas a sua sub-árvore direita possui intersecção com o retângulo, mas esta é vazia. A busca assim está encerrada, e apenas os pontos (2, 2) e (1, 2) são selecionados.

### 5 Encontrar o ponto mais próximo a uma coordenada

Outro problema clássico é encontrar o ponto mais próximo a uma dada coordenada. Não é evidente como a árvore k-d pode ajudar nesse problema, afinal, a simples busca pela região que contém a coordenada não assegura que o ponto mais próximo será considerado.

Por exemplo, considere a busca pelo ponto (3, 5) (vide Fig. 10). A busca pela região que contém este ponto, partindo do nó raiz, leva a visitar os nós  $(2, 2)$  e  $(3, 0)$ , mas o verdadeiro ponto mais próximo é o  $(0, 5)!$ 

A solução é similar a da seção 4. De fato, uma vez que um ponto é inspecionado, é criado um limite superior de distância para considerar outros pontos. Assim, seguindo o exemplo do ponto (3, 5). O ponto raiz (2, 2) está √ a 10 do ponto (3, 5). Assim, só interessam regiões com alguma intersecção entre o círculo centrado em (3, 5) a √ 10 do ponto (3, 5). Assim, so interessam regioes com aiguma intersecção entre o circulo centrado em (3, 5)<br>com raio √ <del>10</del>. *Ambas* as sub-árvores do nó raiz têm intersecção com este círculo. A pesquisa é feita inicia pela sub-árvore direita, encabeçada pelo nó (3, 0), por que é mais plausível que pontos próximos de (3, 5) estejam nesta sub-árvore. O ponto (3, 0) está mais distante do que o ponto (2, 2), então é descartado. A sua sub-árvore esquerda *não* tem interesecção com o círculo, então é descartada. A sua sub-árvore direita é vazia. Esta etapa de busca é ilustrada na Fig. 11.

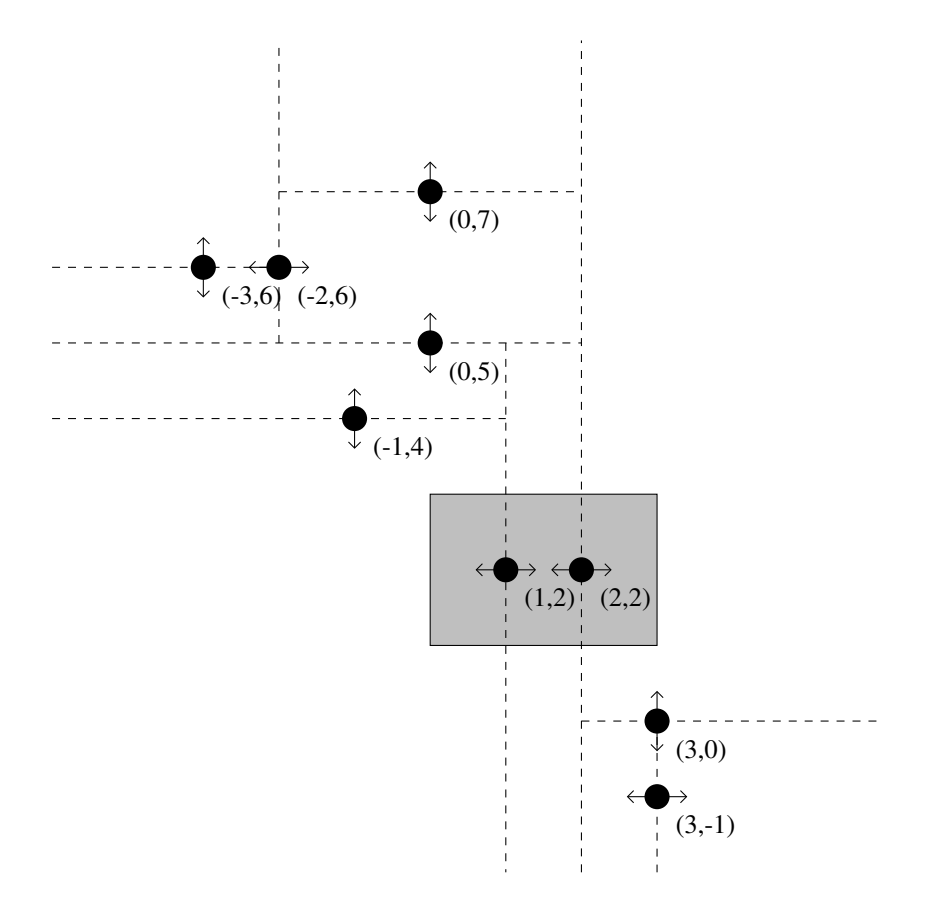

Figura 9: Busca por todos os pontos dentro de um retângulo.

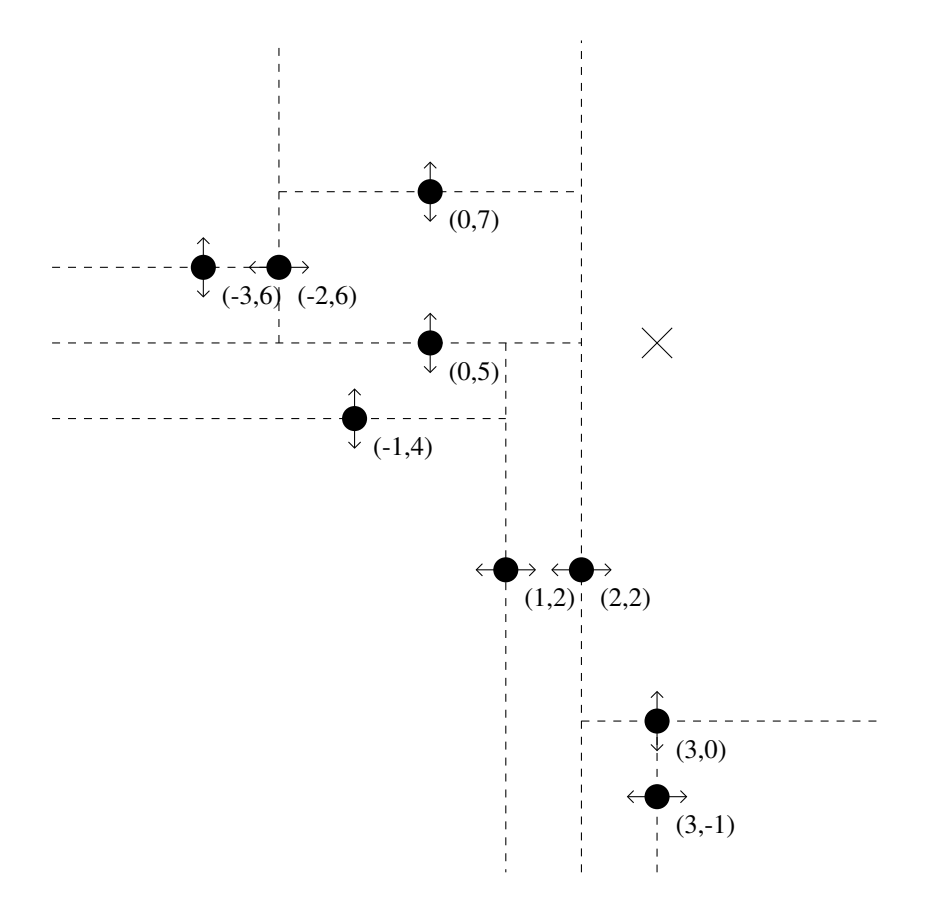

Figura 10: Busca pelos ponto mais próximo a (3,5).

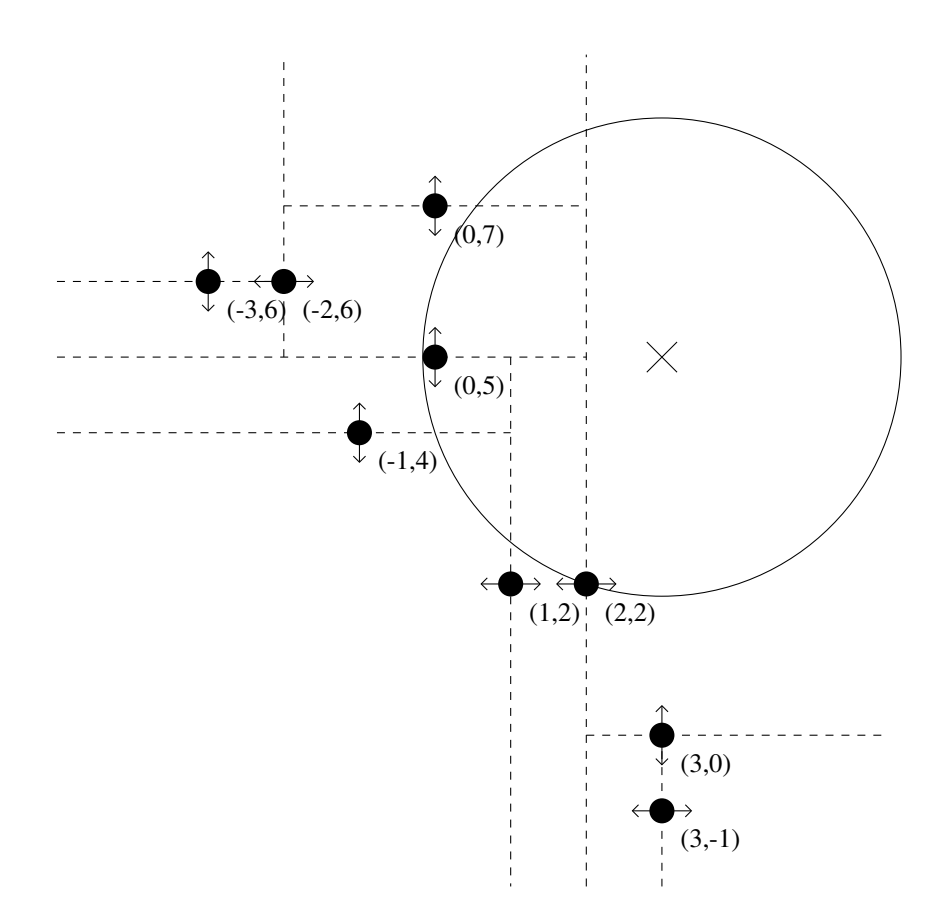

Figura 11: Busca pelos ponto mais próximo a (3,5), etapa 1.

A busca continua na sub-árvore esquerda do nó raiz, encabeçada por (0, 5). O nó está a 3 unidades de distância, então é selecionado. Neste momento, o raio da região circular a ser considerada é alterado para 3. Ambas as subárvores de (0, 5) têm intersecção com o círculo. Ambas são igualmente promissoras (afinal, a coordenada y dos pontos é a mesma). Arbitrariamente, inicia-se a busca pela sub-árvore esquerda, cujo nó raiz é (1, 2). Este nó está fora do círculo, então é descartado. A sua sub-árvore direita seria mais promissora, porém é vazia. A sua sub-árvore esquerda contém o nó (−1, 4) que é mais distante, então é desconsiderado. Ambas as sub-árvores de (−1, 4) são vazias. Volta-se à sub-árvore direita de (0, 5), encabeçada por (−2, 6). Este nó está fora do círculo, portanto é descartado. A sua sub-árvore direita, encabeçada por (0, 7), tem intersecção com o círculo. O ponto (0, 7) está fora do círculo, então é descartado. Ambas as suas sub-árvores são vazias. A sub-árvore esquerda de (−2, 6) não possui intersecção com o círculo, portanto é descartada e a busca acaba.

### 6 Exercícios

#### 6.1 A classe NoArvore2D

A classe NoArvore2D, cuja listagem está na Fig. 13, mostra a implementação de uma classe que modela o nó de uma árvore 2d com uma função de inserção de novo nó.

Cada objeto desta classe possui os seguintes atributos:

- $\mathbb{R}$ : Componente x das coordenadas do ponto do nó.
- \_y: Componente y das coordenadas do ponto do nó.
- \_e: Uma referência à sub-árvore esquerda. Contém None caso a sub-árvore esquerda esteja vazia.
- \_d: Uma referência à sub-árvore direita. Contém None caso a sub-árvore direita esteja vazia.

Os métodos da classe são:

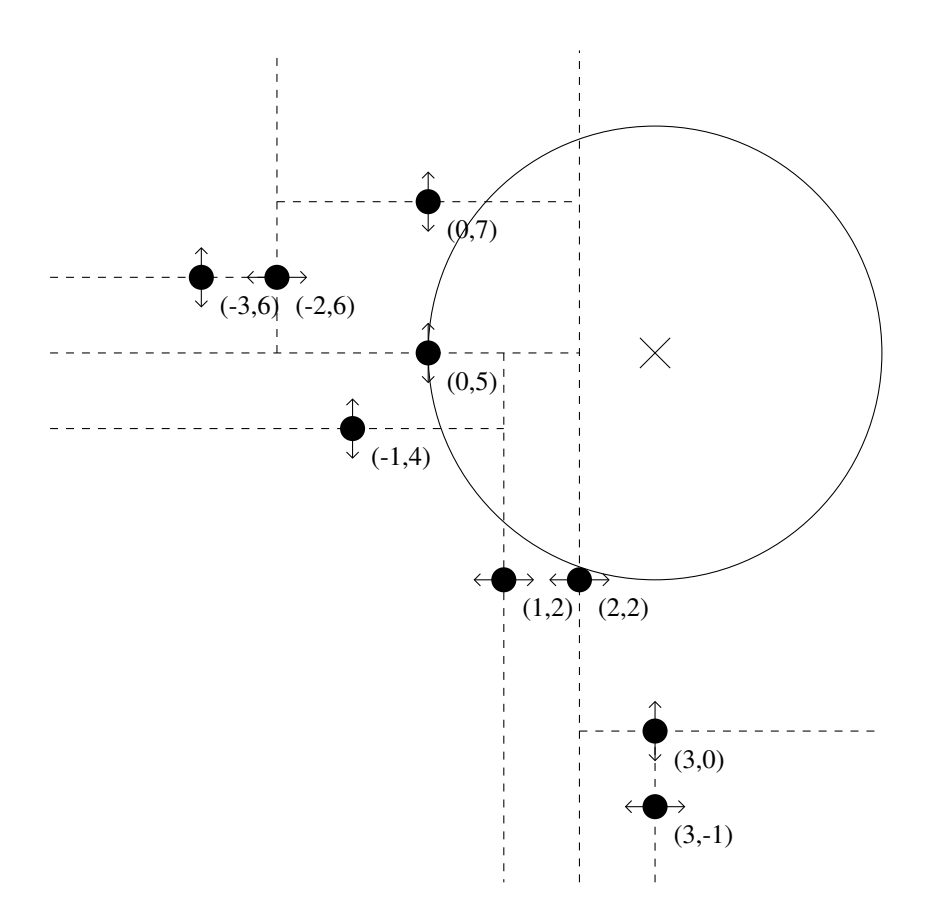

Figura 12: Busca pelos ponto mais próximo a (3,5), etapa 2.

```
class NoArvore2D:
""" Implementa um nó de árvore 2d (k-d bidimensional)
"" "
def __init__(self, x, y):
  """ Cria um novo nó. x e y são as coordenadas do nó.
  ""
  self._x = x # Coordenada x
  self._y = y # coordenada y<br>self._y = y # Coordenada y<br>self._e = None # Sub-árvore e
  self._e = None # Sub-árvore esquerda<br>self._d = None # Sub-árvore direitaself._d = None # Sub-árvore direita
def insere(self, x, y, usax=True):
  """ Insere um novo nó. x e y são as coordenadas do nó a ser inserido na
  árvore. Atenção! O parâmetro isx especifica o eixo de classificação do nó
  atual. Esta informação não é armazenada na árvore. Assim, este parâmetro
  deve ser sempre True quando este método for invocado no nó raiz. O valor
  correto do parâmetro em qualquer nó que não o raiz depende do nível do nó.
  "" "
  if (usax and self._x > x) or ((not usax) and self._y < y):
    if self._e is None:
      self. e = NoArvore2D(x, y)else:
      self._e.insere(x, y, not usax)
  else:
    if self._d is None:
      self.-d = NoArvore2D(x, y)else:
       self._d.insere(x, y, not usax)
```
Figura 13: Listagem da classe NoArvore2D.

- \_init\_(self, x, y: Cria um novo nó cujas coordenadas são dadas pelo par x e y.
- insere(self, x, y, usax=True): Cria e insere um novo nó na árvore cuja raiz é self. As coordenadas do novo nó são dadas pelo par x e y. Percebe-se que o eixo usado para classificar as subárvores de um nó *não* é armazenado na árvore. Usa-se a própria estrutura da mesma e a profundidade das operações recursivas para determinar se as sub-árvores serão classificadas segundo a sua coordenada  $x$  ou  $y$ . Assim, há um 4o parâmetro neste método, o usax que é verdadeiro quando o nó sob o qual este método está sendo invocado usa o eixo x para classificar as suas sub-árvores e falso quando usa o eixo  $y$ . Na arvore proposta, o nó *raiz* deve usar o eixo x. Não há uma maneira trivial de se determinar qual o eixo usado pelos outros nós da árvore. Assim, a maneira robusta de se usar o método insere é invocá-lo diretamente *apenas* no nó raiz<sup>2</sup>. e com o valor padrão do parâmetro (ou seja, omitindo-o).

#### 6.2 Tarefa: Interseção entre dois retângulos

Construa uma função em Python que determina se dois retângulos paralelos aos eixos coordenados possuem uma intersecção. Os retângulos são definidos por suas máximas e mínimas coordenadas ao longo dos eixos  $x \in y$ . Os retângulos devem ser considerados conjuntos *compactos*, ou seja, a sua borda *faz* parte do retângulo. Assim, por exemplo, há interesecção entre o retângulo delimitado por [(−3, 1),(0, 2)] e [(1, 3),(1, 3)] no segmento de reta que liga o ponto  $(1, 1)$  ao ponto  $(1, 2)$ .

Use a seguinte assinatura:

def HaInterseccao(minxa, maxxa, minya, maxya, minxb, maxxb, minyb, maxyb): Onde minxa, maxxa, são respectivamente os limites inferiores e superiores das coordendas  $x$  do primeiro retângulo, minya, maxya são os limites inferiores e superiores das coordenadas y do primeiro retângulo, minxb, maxxb, minyb e maxyb são os valores correspondentes do segundo retângulo.

Sua função deve retornar True caso exista alguma intersecção entre os retângulos (ainda que somente nas bordas) e False caso contrário.

<sup>2</sup>Uma maneira de deixar esta interface mais robusta seria criar uma nova classe NoRaizArvore2D e apenas nesta oferecer um método público insere

Teste seu código com os retângulos definidos pelos limites:

- 1.  $[(-3, 1), (0, 2)] \cdot [1, 3), (1, 3)]$
- 2.  $[(-2,-1),(-2,-1)]$  e  $[(1,2),(1,2)]$
- 3.  $[(-3,3),(-1,1)]$  e  $[(-1,1),(2,3)]$
- 4.  $[(-3, 1), (-2, 2)]$  e  $[(2, 3), (0, 3)]$
- 5.  $[(0, 1), (0, 1)]$  e  $[(1, 2), (1, 2)]$
- 6.  $[(-4, 4), (-2, 2)]$  e  $[(-1, 1), (-1, 1)]$
- 7.  $[(-4, 4), (-2, 2)] \cdot [(-2, 2), (-4, 4)]$
- 8.  $[(-2, 1), (-2, 1)]$  e  $[(-1, 2), (-1, 2)]$

#### 6.3 Tarefa: Busca por pontos dentro de um retângulo

Adicione à classe NoArvore2D o método ProcuraRect que encontra todos os pontos de uma árvore 2d que estão dentro de uma região retangular paralela aos eixos coordenados.

O algoritmo a ser adotado é:

- Verifique se o nó raiz pertence ao retângulo.
- Verifique se as sub-árvores possuem alguma intersecção com o retângulo (use para isso a função da seção 6.2 e o processo de delimitação de região de sub-árvores descrito na seção 3).
- Repita o processo em cada sub-árvore cuja região possui intersecção com o retângulo.

Use a constante math.inf para expressar as regiões de árvores que não estão limitadas em alguma direção. Use a seguinte assinatura:

def procuraRect(self, minx, maxx, miny, maxy, func):

Onde self é o nó raiz da árvore, minxb, maxxb, minyb e maxyb os limites do retângulo e func é uma *função* que recebe dois argumentos. Esta função deve ser invocada pelo método procuraRect para cada ponto encontrado dentro do retângulo e deve receber as coordenadas  $x \in y$  de cada ponto encontrado.

*Sugestão:* Lembre-se de que o eixo usado na classificação *não* está armazenado nos nós da árvore. Você pode presumir que sua função só será chamada no nó raiz (cuja classificação é feita usando a componente x) e adicionar um método auxiliar recursivo com um parâmetro extra nos moldes do método insere.

Reproduza o exemplo da Fig. 9 (Atenção com a ordem de inserção dos nós na árvore!).

#### 6.4 Tarefa: Interseção entre círculo e retângulo

Construa uma função em Python que determina se um retângulo paralelo aos eixos coordenados e um círculo fechado possuem alguma intersecção.

Use a seguinte assinatura:

def IntCricRet(minx, maxx, miny, maxy, cx, cy, r2):

Onde minxb, maxxb, minyb e maxyb são limites do retângulo, cx e cy são as coordenadas do centro do círculo e r2 é o *quadrado* do raio do círculo (usar o quadrado do raio elimina uma complexa operação de raiz quadrada no próximo exercício).

Sua função deve retornar True caso exista alguma intersecção entre o retângulo e o círculo (ainda que somente nas bordas) e False caso contrário.

Teste seu código os seguintes exemplos:

1. Limites do retângulo: [(−3, 1),(0, 2)] Centro do círculo: (0, −1)

Raio ao quadrado do círculo: 4

2. Limites do retângulo:  $[(0, 1), (0, 1)]$ Centro do círculo: (2, 2)

Raio ao quadrado do círculo: 2

- 3. Limites do retângulo: [(−5, 5),(0, 1)] Centro do círculo: (0, 4) Raio ao quadrado do círculo: 25
- 4. Limites do retângulo: [(−5, 5),(0, 5)] Centro do círculo: (0, 2) Raio ao quadrado do círculo: 1
- 5. Limites do retângulo:  $[(-1, 1), (-1, 1)]$ Centro do círculo: (0, 0)

Raio ao quadrado do círculo: 9

#### 6.5 Tarefa: Busca por ponto mais próximo

Adicione à classe NoArvore2D o método buscaMaisProximo que encontra o ponto na árvore mais próximo a um outro ponto.

Este método deve usar um procedimento recursivo para encontrar o ponto mais próximo dentre os armazenados na sub-árvore até outro ponto, chamado aqui de "alvo".

A função recursiva recebe o nó raiz de uma árvore, as coordenadas do alvo, as coordenadas do nó mais próximo ao alvo até então encontrado e a sua distância ao quadrado até o alvo (estes valores são inicializados com ∞ na primeira chamada). A função retorna o ponto mais próximo até o alvo encontrado, dentre todos os pontos armazenados na árvore e o ponto mais próximo encontrado antes da chamada recursiva (note que é possível que a função simplesmente retorne o ponto original caso a sub-árvore sobre a qual ela foi encontrada não contenha nenhum ponto mais próximo), bem como sua distância ao quadrado (o uso da distância ao quadrado aqui elimina a necessidade do cálculo de uma raiz quadrada).

O algoritmo recursivo é como se segue:

- 1. Caso o nó raiz da árvore atual esteja mais próximo do que o ponto encontrado até então, este passa a ser o ponto mais próximo e sua distância ao quadrado passa a ser a nova distância ao quadrado considerada.
- 2. Determine em que sub-árvore o ponto desejado seria inserido. Esta será chamada de sub-árvore "próxima" e a outra de sub-árvore "distante".
- 3. Se há intersecção entre o círculo centrado no ponto alvo com raio igual à distância atualmente considerada, invoque a função recursivamente na sub-árvore próxima. Use a função desenvolvida na seção 6.4.
- 4. Verifique se há intersecção entre a sub-árvore "distante" e o círculo centrado no ponto alvo. O raio do círculo é potencialmente *diferente* do usado na etapa anterior, visto que a distância ao quadrado do ponto mais próximo pode ter sido alterada pelo resultado da chamada recursiva naquele item. Se há intersecção, invoque a função recursivamente na sub-árvore "distante".
- 5. Retorne as coordenadas e a distância ao quadrado do ponto mais próximo encontrado.

O seu método deve usar a seguinte assinatura:

```
def buscaMaisProximo(self, x, y):
```
onde self é o nó raiz da árvore 2d sobre o qual será invocada a função e  $x$ , y são as coordenadas do ponto alvo. A função deve retornar as coordenadas do ponto mais próximo da árvore até o alvo.

Observe que esta assinatura é insuficiente para passar todos os parâmetros do algoritmo descrito anteriormente (em particular o eixo usado para classificar as sub-árvores de cada nó, as coordendadas do ponto mais próximo encontrado até então e sua distância ao quadrado até o alvo). Você deverá implementar um método auxiliar para este algoritmo.

Teste o seu código com os pontos (0, 0), (−3, 2), (3, 3), (−3, 0), (−6, 5), (1, 3) e (2, 5) *inseridos nesta ordem*. Procure pelo ponto mais próximo a (−1, 4). Mostre quais os pontos visitados pela busca e em que ordem.

Avalie o desempenho de sua função em uma árvore de nós gerados aleatoriamente no espaço  $\pm 10$  em x e y. Plote a quantidade total de chamadas da função IntCricRet *versus* a quantidade total de nós. Avalie a função árvores de 10, 100, 1000 e 10000 nós. Para cada uma destas árvores, selecione 10 pontos alvo aleatórios e escolha a *máxima* quantidade de chamadas de IntCricRet obtida para um dado tamanho de árvore. Embora o pior caso do algoritmo seja linear, como você estima empiricamente a sua complexidade média?

*Sugestão:* Como é trivial percorrer *todos* os nós da árvore, implemente antes uma versão "trivial" do algoritmo que enumera todos os nós e pega simplesmente o nó mais próximo encontrado. Use os resultados desta função trivial para verificar o resultado da sua função recursiva.